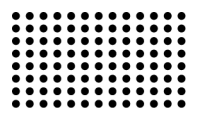

# **ВАРІАНТНЕ МОДЕЛЮВАННЯ ГЕОМЕТРИЧНИХ ОБ'ЄКТІВ МЕТОДОМ ПОЛІПАРАМЕТРИЗАЦІЇ**

**УДК 004.925.8** 

#### **ВАНІН Володимир Володимирович**

 д.т.н., професор, декан фізико-математичного факультету, завідувач кафедри нарисної геометрії, інженерної та комп'ютерної графіки НТУУ «Київський політехнічний інститут». **Наукові інтереси:** математичне та комп'ютерне моделювання об'єктів і процесів машинобудування.

### **ВІРЧЕНКО Галина Іванівна**

 здобувач кафедри нарисної геометрії, інженерної та комп'ютерної графіки НТУУ «Київський політехнічний інститут».  **Наукові інтереси:** варіантне геометричне моделювання технічних об'єктів.

### **ВІРЧЕНКО Сергій Геннадійович**

магістрант кафедри автоматизованого проектування енергетичних процесів і систем НТУУ «Київський політехнічний інститут». **Наукові інтереси:** автоматизоване проектування технічних об'єктів.

# **ВСТУП**

Нині для комп'ютерного моделювання багатьох технічних об'єктів у якості базових складових широко використовуються різноманітні аналітичні поверхні в параметричній формі [1]. Узагальненням даного напрямку є напрацьовані на кафедрі нарисної геометрії, інженерної та комп'ютерної графіки Національного технічного університету України "Київський політехнічний інститут" структурнопараметричний [2] і комбінаторно-варіаційний [3] підходи до автоматизованого варіантного формоутворення. Зазначена методологія застосовується також під час багатовимірної візуалізації [4] та структурно-параметричної оптимізації виробів [5]. Зараз актуальними в галузі окресленої наукової тематики постають питання варіантної динамічної побудови геометричних фігур, зокрема, для забезпечення ефективного комп'ютерного моделювання технологічних процесів виготовлення промислової продукції.

## **ПОСТАНОВКА ЗАДАЧІ**

Метою даної публікації є подання запропонованого авторами методу поліпараметризації для варіантного динамічного формоутворення геометричних об'єктів, який спирається на структурно-параметричний і комбінаторно-варіаційний підходи та є одним із напрямків їх подальшого розвитку. При цьому головне завдання полягає у викладенні не тільки загального опису поставленої задачі, розроблених способів та прийомів її розв'язання, але й наведення конкретних прикладів їх практичної реалізації. Зазначена методика дозволяє достатньо ґрунтовно висвітлити сутність отриманих нових науково-прикладних результатів.

## **ОСНОВНИЙ МАТЕРІАЛ**

Для ілюстрації методу поліпараметризації застосовуватимемо такі фігури як точки, лінії, поверхні та тіла, що знаходяться у тривимірному просторі.

За наведених умов положення довільної точки відносно деякої системи координат визначається упорядкованою множиною, тобто радіус-вектором із трьома компонентами

$$
\mathbf{r} = (u, v, w),\tag{1}
$$

де u, v, w – координати або параметри положення в термінах структурно-параметричного підходу до формоутворення геометричних об'єктів.

# 16 (2014)

Очевидно, що в залежності від використовуваних систем координат (декартової, циліндричної, сферичної і т. д.) значення компонентів радіус-вектора **r** у формулі (1) для певної точки можуть змінюватися. Наприклад, для системи координат:

– декартової

$$
u = x, \quad v = y, \quad w = z,\tag{2}
$$

де x, y, z – відстані;

– циліндричної

$$
u = \rho, \quad v = \varphi, \quad w = z,
$$
  
ge  $\rho, z$  – biqcrani,  $\varphi$  – kyr; (3)

– сферичної

 $u = \rho, \quad v = \varphi, \quad w = \theta,$  (4)

де  $\rho$  – відстань,  $\varphi$ ,  $\theta$  – кути.

Співвідношення між параметрами положення в різних системах координат є відомими й наведені в літературних джерелах. Варіантні дефініції (2) … (4) розташування точки у тривимірному просторі демонструють застосування методу поліпараметризації для моделювання цієї фігури.

Поширимо розглянуті прийоми на лінії у векторній формі

$$
\mathbf{r} = \mathbf{r}(u),\tag{5}
$$

де  $u \in [0, 1]$  – проміжок змінювання параметра.

Примітка. Використання у формулі (5) одиничного відрізка для значень  $u$  не обмежує її загального характеру, оскільки залежність  $\mathbf{r}(t)$ , де параметр  $t \in [t_{\min}, t_{\max}]$ , визначається як  $\mathbf{r}(t(u))$ , де  $u \in [0, 1]$ , на підставі виразу  $t(u) = (1-u)t_{min} + ut_{max}$ . Не будемо також наголошувати на можливості подання співвідношення (5) у вигляді **r**=**r**(u)=**r**(f(t)), де f – деяка аналітична функція, оскільки головною ціллю даної публікації є акцентування уваги на структурних аспектах запропонованого методу, тобто застосування в ньому певної множини ділянок параметризації та їх дефініції. Зазначене вище повною мірою надалі стосується також поверхонь і тіл, які аналізуються.

За основу для класифікації досліджуваних способів варіантного формоутворення оберемо прийоми, що систематизовані згідно з кортежем наступних його властивостей:

$$
\mathbf{B} = (\mathbf{B}_i)_1^3, \tag{6}
$$

де  $B_1$ =(неперервність),  $B_2$ =(напрям),  $B_3$ =(характер ділянок параметризації).

Нехай елементи множини (6) мають вигляд

 $B_3 = (B_{3_1}, B_{3_2}) = (c$ талі ділянки параметризації, змінні ділянки параметризації).  $B_2 = (B_{21}, B_{22}) = (o$ днонаправлене, багатонаправлене),  $B_1 = (B_{11}, B_{12}) = (\phi$ ормоутворення непервне, формоутворення дискретне), (7)

Тоді, на підставі кортежів (7), окреслені способи моделювання визначаються декартовим добутком

$$
C = B_1 \times B_2 \times B_3 = (C_i)_1^8,
$$
 (8)

де  $C_1$ =(формоутворення неперервне однонаправлене зі сталими ділянками параметризації),

 $C_2$ = $\phi$ ормоутворення неперервне однонаправлене зі змінними ділянками параметризації),

 $C_3 = (p^2 - p^2)$ сутворення неперервне багатонаправлене зі сталими ділянками параметризації),

 С4=(формоутворення неперервне багатонаправлене зі змінними ділянками параметризації),

 С5=(формоутворення дискретне однонаправлене зі сталими ділянками параметризації),

 $C_6$ = $\phi$ ормоутворення дискретне однонаправлене зі змінними ділянками параметризації),

 $C_7$ =(формоутворення дискретне багатонаправлене зі сталими ділянками параметризації),

 $C_8 = ($ формоутворення дискретне багатонаправлене зі змінними ділянками параметризації).

Проаналізуємо кілька прикладів.

Відповідно до виразів (2) та (5) у декартовій системі координат прямолінійний відрізок із кінцями в точках  ${\bf P}_0(x_0, y_0, z_0)$  **і**  ${\bf P}_1(x_1, y_1, z_1)$  **подамо як** 

$$
\mathbf{r}(u) = (1 - u)\mathbf{P}_0 + u\mathbf{P}_1, \ \ u \in [0, 1]. \tag{9}
$$

Для варіантної динамічної побудови цієї фігури застосуємо деяку множину ділянок параметризації

$$
\mathcal{A} = \left(\mathcal{A}_i\right)_1^{N_{\mathcal{A}}}.\tag{10}
$$

Тоді, на підставі співвідношень (8) … (10), можна використати для:

• способу С<sub>1</sub> – ділянки Д<sub>i</sub>=( $u_i \in [(i-1)/N]$ д,  $i/N$ д]),  $\mathbf{A} = (u_i \in [(N_{\mathbf{A}}-i+1)/N_{\mathbf{A}}, (N_{\mathbf{A}}-i)/N_{\mathbf{A}}])$ ;

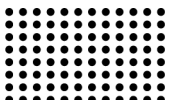

• **cnocoby** C<sub>2</sub> – **ділянки** 
$$
\underline{A}_{i} = (u_{i} \in [\frac{m-1}{L}, \frac{1}{L}, \frac{1}{L}, \frac{1}{L}, \frac{1}{L}, \frac{1}{L}, \frac{1}{L})
$$
,  $\underline{A}_{i} = I_{i} = N_{i} + \sum_{m=1}^{N_{i}I} (m-1);$ 

• способу С<sub>3</sub> — ділянки Д $= (u_i \in [(-i/2)-1)/N]$ д,  $\langle i/2 \rangle /N$ д]) при непарних *і*, ділянки Д $= (u_i \in [(N_{\text{A}}-N_{\text{A}})^T]$  $\langle i/2 \rangle + 1$ )/Nд, (Nд- $\langle i/2 \rangle$ )/Nд]) при парних *i*, де Nд=2*m*,  $m \in N$ ,  $\lt$   $>$   $-$  округлення ненатурального числа до найближчого більшого натурального;

• способу С<sub>5</sub> – ділянки Д $=$ ( $u_i$  $\in$  [2(i-1)/Nд, (2i-1)/Nд]), де  $i=1$ ...[(Nд+1)/2];

• способу С<sub>6</sub> — ділянки Д $\rightleftharpoons$  ( $u_i \in [\frac{m=1}{L}]$ *m*  $\sum_{m=1}^{2i-1}$ = 1  $(m-1)$ ,

*i*

 $2i-1$ 

$$
\frac{2i-1+\sum_{m=1}^{2i-1}(m-1)}{L}
$$
],  $\qquad \text{Ae}$   $L = N_A + \sum_{m=1}^{N_A}(m-1)$ ,

 $i=1$ ...[(Nд+1)/2];

 $\bullet$  і т. д.

З наведених вище прикладів видно, що для способу С<sub>1</sub> застосовано сталі ділянки параметризації з величинами, які дорівнюють  $1/Na$ ; у способі С<sub>2</sub> кожна наступна ділянка збільшується, порівняно з попередньою, на довжину першої; для способу С<sub>3</sub> побудови здійснюються почергово в напрямах із різних кінців відрізка й завершуються в його середині; у способах  $C_5$  та  $C_6$  ділянки для візуалізації відрізка використовуються через одну, створюючи відповідну дискретну (штрихову) лінію.

За аналогією реалізується поліпараметричне моделювання й інших кривих вигляду (5), оскільки останні є топологічно еквівалентними проаналізованому відрізку прямої.

Поширимо викладені способи і прийоми запропонованого геометричного методу на динамічну побудову поверхонь у векторній формі

$$
\mathbf{r} = \mathbf{r}(u, v),\tag{11}
$$

де  $u \in [0, 1]$ ,  $v \in [0, 1]$  – проміжки змінювання параметрів.

Співвідношення (11) можна розглядати як топологічне відображення у тривимірний простір плоского одиничного квадрата зі сторонами  $u$  та  $v$ , тобто таке, що конкретній парі значень  $(u_i, v_i)$  даної фігури відповідає певна точка **P**i досліджуваної поверхні, наприклад, із декартовими координатами  $x_i$ ,  $y_i$ ,  $z_i$ . На підставі цього подамо далі деякі варіанти поліпараметризації зазначеного квадрата.

Шляхом узагальнення виразу (10) одержуємо

$$
\Pi = (\Pi_{i,j})_{1}^{N_{\Pi u}, N_{\Pi v}} = (\Pi_n)^{N_{\Pi u}, N_{\Pi v}} = (\Pi_n)^{N_{\Pi}}.
$$
 (12)

де  $N_{\mu\nu}$ ,  $N_{\mu\nu}$  – кількість ділянок параметризації вздовж параметрів  $u$  та  $v$ .

Згідно з формулами (8), (11) та (12) можна застосувати для:

• способу С<sub>1</sub> – ділянки Д<sub>і</sub>,  $=$ ( $u_i$   $\in$  [(i-1)/Nд<sub>u</sub>, i/Nд<sub>u</sub>],  $v_i \in [(i-1)/N_{\text{A}_v}, j/N_{\text{A}_v}])$ ;

• **CIOCCO6y** 
$$
C_2
$$
 – **Ділянки**  $\mathbf{L}_{ij} = (u_i \in [\frac{m-1}{L_u}, \frac{\sum_{m=1}^{i} (m-1)}{L_u}, \frac{\sum_{m=1}^{i} (m-1)}{L_u}]$ ,  $v_j \in [\frac{m-1}{L_v}, \frac{\sum_{m=1}^{j} (m-1)}{L_v}, \frac{\sum_{m=1}^{i} (m-1)}{L_v}]$ ),  $\mathbf{R}e$   
 $L_u = N_{\pi u} + \sum_{m=1}^{N_{\pi u}} (m-1), L_v = N_{\pi v} + \sum_{m=1}^{N_{\pi v}} (m-1);$ 

• способу С<sub>3</sub> – ділянки Д<sub>*і*1</sub>=( $u_i$ ∈[(<i/2>-1)/Nд<sub>и</sub>,  $\langle i/2 \rangle / N_{\mu}$ ],  $v_1 \in [0, 1]$ ) при непарних *і*, ділянки  $\Pi_{i1}=(u_{i}\in[(N_{\text{A}_{ii}}-*i*/2>+1)/N_{\text{A}_{ii}}]$ ,  $(M_{\text{A}_{ii}}-*i*/2>)/N_{\text{A}_{ii}}]$ ,  $v_1\in[0,1]$ 11) при парних *і*, де  $N\pi = 2m$ ,  $m \in N$ ,  $N\pi = 1$ ,  $\lt$   $>$  - округлення ненатурального числа до найближчого більшого натурального;

• способу С<sub>5</sub> — ділянки Д<sub>і</sub>, $=$ ( $u_i$  $\in$ [2(i-1)/Nд<sub>u</sub>, (2i-1)/ $N_{\mu}$ ],  $v_i \in [2(i-1)/N_{\mu}$ , (2*i*-1)/ $N_{\mu}$ ]), де  $i=1...[(N_{\text{A}_u+1})/2], i=1...[(N_{\text{A}_v+1})/2]$ ;

тощо.

Аналогічним чином тіла, що визначені у векторній формі залежностями

$$
\mathbf{r} = \mathbf{r}(u, v, w),\tag{13}
$$

де  $u \in [0, 1]$ ,  $v \in [0, 1]$ ,  $w \in [0, 1]$  – проміжки змінювання параметрів, можна розглядати як різноманітні топологічні відображення у тривимірному просторі одиничного куба з вимірами  $u$ ,  $v$ та w. Тому далі наведемо кілька прикладів поліпараметризації зазначеної фігури.

У даному випадку, узагальнюючи співвідношення (12), маємо

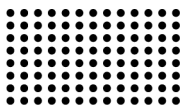

$$
\begin{aligned} \n\mathcal{A} &= (\mathcal{A}_{i,j,k})_{1}^{N_{\mathcal{A}}N_{\mathcal{A}}N_{\mathcal{A}}N_{\mathcal{A}}N_{\mathcal{A}}N_{\mathcal{A}}} = \\
&= (\mathcal{A}_{n})_{1}^{N_{\mathcal{A}}N_{\mathcal{A}}N_{\mathcal{A}}N_{\mathcal{A}}N_{\mathcal{A}}N_{\mathcal{A}}} = (\mathcal{A}_{n})_{1}^{N_{\mathcal{A}}},\n\end{aligned} \tag{14}
$$

де  $N_{\mu}$ ,  $N_{\mu}$ ,  $N_{\mu}$  – кількість ділянок параметризації вздовж параметрів  $u$ ,  $v$ та  $w$ .

Відповідно до виразів (8), (13) та (14) можна використати для:

• способу С<sub>1</sub> — ділянки Д<sub>і,ік</sub> =(u<sub>i</sub> ∈ [(i-1)/Nд<sub>u</sub>, i/Nд<sub>u</sub>],  $v_i \in [(j-1)/N_{\rm A_v}, j/N_{\rm A_v}], w_k \in [(k-1)/N_{\rm A_w}, k/N_{\rm A_v}])$ ;

• cnocoby C<sub>2</sub> – ділянки Д<sub>ілі</sub>∈(u<sub>i</sub>∈[
$$
\frac{m=1}{L_u}
$$
,

$$
\frac{i + \sum_{m=1}^{i} (m-1)}{L_u} \bigg|, \quad V_j \in \left[\frac{m-1}{L_v}, \frac{j + \sum_{m=1}^{j} (m-1)}{L_v}\right], \quad W_k \in \left[\frac{k}{L_u}\right], \quad W_k \in \left[\frac{k}{L_v}, \frac{k}{L_v}\right], \quad W_k \in \left[\frac{k}{L_v}, \frac{k}{L_v}\right],
$$

• способу  $C_5$  – ділянки  $\mathbf{I}_{1,1,k}=(u_1\in[0, 1], v_1\in[0, 1],$  $w_k \in [2(k-1)/N_{\text{Hw}}(2k-1)/N_{\text{Hw}}]$ , де  $k=1$ ...[( $N_{\text{Hw}}+1$ )/2]];

#### $\bullet$  і т.д.

Отже, в поданому вище матеріалі викладено базові теоретичні основи запропонованого методу поліпараметричного варіантного динамічного формоутворення у тривимірному просторі таких об'єктів як точки, лінії, поверхні та тіла, наведено ряд прикладів практичного застосування розроблених способів і прийомів, обґрунтовано їх інваріантний характер щодо геометричного моделювання конкретних фігур.

#### **ВИСНОВКИ**

Під час комп'ютерного моделювання багатьох технічних виробів, із метою їх комплексної оптимізації, нині широко використовуються різноманітні спеціалізовані методології, зокрема, структурнопараметричний та комбінаторно-варіаційний підходи до формоутворення, що напрацьовані школою прикладної геометрії Національного технічного університету України «Київський політехнічний інститут».

Наукова новизна даної публікації полягає в розвитку зазначеного напрямку стосовно варіантного динамічного геометричного моделювання таких об'єктів як точки, лінії, поверхні та тіла. Виконані дослідження дозволи розробити достатньо універсальний метод формоутворення, інваріантний до конкретних фігур тривимірного простору, що доволі просто реалізується комп'ютерними засобами та може бути включений, як окремий модуль, до складу відповідного прикладного програмного забезпечення.

Окреслена у статті тематика потребує проведення подальших наукових розвідок і впровадження отриманих результатів у практику, наприклад, для візуалізації технологічних процесів виготовлення промислової продукції в середовищі систем автоматизованого проектування.

#### **ЛІТЕРАТУРА:**

- 1. Krivoshapko S.N. Enciklopedija analiticheskih poverhnostej [Tekst] /S.N. Krivoshapko, V.N. Ivanov. M.: Knizhnyj dom «LIBROKOM», 2010. 560 s.
- 2. Vanіn V.V. Strukturno-parametrichnі modelі jak zasіb іntegracії avtomatizovanogo proektuvannja suchasnogo lіtaka [Tekst] /V.V. Vanіn, G.A. Vіrchenko //Vіsnik Khersons'kogo nacіonal'nogo tehnіchnogo unіversitetu. – Vip.3 (50). – Kherson: KNTU, 2014. – S.571-574.
- 3. Vanin V.V. Primenenie kombinatorno-variacionnogo podhoda dlja komp'juternogo geometricheskogo modelirovanija inzhenernyh konstrukcij i sooruzhenij [Tekst] /V.V. Vanin, S.L. Shambina, V.G. Virchenko //Stroitel'naja mehanika inzhenernyh konstrukcij i sooruzhenij. – #4. – M.: RUDN, 2013. – S.3-8.
- 4. Vіrchenko G.A. Vikoristannja strukturno-parametrichnogo pіdhodu dlja komp'juternoї vіzualіzacії bagatovimіrnih geometrichnih ob'єktіv [Tekst] /G.A. Vіrchenko //Tehnіchna estetika і dizajn. – Vip.7. – K.: Vіpol, 2010. – S.68-73.
- 5. Tong L. Structural topology optimization with implicit design variable-optimality and algorithm [Text] /L. Tong, J. Lin //Finite Elements in Analysis and Design. – August 2011. – Vol. 47. – Issue 8. – P.922-932.

**Рецензент:** д.т.н., проф. Тулученко Г.Я., Херсонський національний технічний університет.